## امتحان شهادة المحترف من مايكروسوفتMCP

## وليد بوالطمين، مصطفى محمود

الوسائل المتاحة خلال الامتحان: الرجوع Review

هذه الوسيلة تمكنك من تعيين الأسئلة التي تريد الرجوع إليها لمر اجعتها إن كنت تشك في إجابتك و ننصحك باستعمالها لربح الوقت. بعض النصائح للممتحنين:

- بعد قراءة السؤال عليك الانتباه إلى التوجيهات "Best Choice" و "with the least administrative effort" التي تساعدك على - عليك بقراءة الإجابات المتوفرة للسؤال المطروح قبل رؤيته ثم قم بقراءته، هذه الطريقة أثبتت جدارتها حيث أنها تمكنك من معرفة السؤال مباشرة . معرفة نوع الإجابة و في بعض الأحيان عدد الإجابات الصحيحة.

- دع الأسئلة التي تشك فيها لل Reviewحتى لا تضيع الوقت كثيرا.

 - بعد الإجابة على جميع الأسئلة و الضغط على زرExam End ، تظهر لك قائمة بها جميع الأسئلة و بجانبها علامة صح للأسئلة التي أردت أن تدعها لل.Review

إذا أنهيت الإجابة على الأسئلة المتبقية ستظهر لك رسالة بها نتيجة الاختبار مباشرة، إما آلمة Success أو.Failed

بعد الانتهاء من الامتحان ستتسلم تقرير وهو يحتوى على عدة أشياء

- 1. أولا البيانات الخاصة بالممتحن مثل الاسم رقم الامتحان النتيجة Candidate ID وبما أن هذه أول مرة تمتحن (إن كانت المرة الأولى التي تجتاز فيها امتحان من امتحانات مايكروسوفت) ستجد مكتوب بجوارها Pending ID هذا هو ID MCP ولكنك لم تحصل علية بعد .
- 2. ثانيا مجموعة رسومات تبين مدى إتقانك لعناصر الامتحان حيث يتم تقسيم أسئلة الامتحان إلى عدة عناصر أو مجموعات رئيسية ويتم إعطاءك تقييم لكل منها.
	- 3. ثالثا صفحة أخرى بها بعض الأشياء عن الامتحان ومزايا الحصول عليه .

## إذا نجحت فماذا ستجني؟

إذا نجح المترشح في أحد الامتحانات فإنه سيحصل على صندوق به شهادة وبطاقة بها سنة الحصول على الشهادة و الرقم التسلسلي للناجح MCPID و الذي ستحتاجه للدخول إلى الموقع الخاص بال MCPs الذي يحتوي على آخر المعلومات عن تقنيات مايكروسوفت و العروض الجيدة و الخدمات المتوفرة.

الشهادة لها قيمة ووزن ثقيل في السيرة الذاتية لصاحبها حيث تزيد في فرص التوظيف في الهيئات المختلفة.

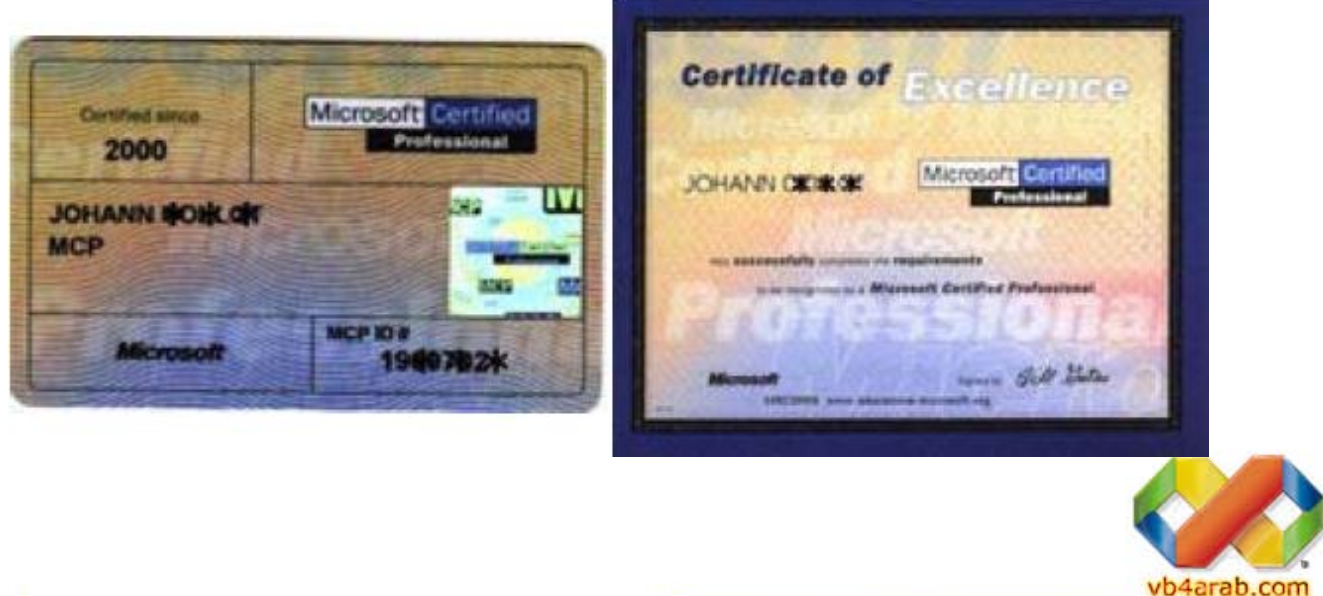

مجلة شهرية مجانية تصدر عن موقع فيجوال بيسك للعرب

للمشاركة أو الاستفسار زوروا موقعنا على النت [com.arab4vb](http://vb4arab.com) العدد 01 لشهر يناير / فبراير من سنة 2008